#### CMPU 101 § 1 · Problem-Solving and Abstraction

## Introduction to Lists

4 October 2021

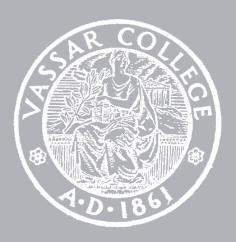

## Table trouble

| name     | email              | tickcount | discount   | delivery |
|----------|--------------------|-----------|------------|----------|
| "Josie"  | "jo@mail.com"      | 2         | "BIRTHDAY" | "email"  |
| "Sam"    | "s@sweb.com"       | 1         |            | "pickup" |
| "Bart"   | "bart@simpson.org" | 5         | "STUDENT"  | "yes"    |
| "Ernie"  | "ernie.mail.com"   | 0         | "none"     | "email"  |
| "Alvina" | "alvie@schooledu"  | 3         | "student"  | "emall"  |
| "Zander" | "zandaman"         | 10        |            | "email"  |
| "Shweta" | "snc@this.org"     | 3         |            | "pickup" |

Is every discount in the table from a valid set of discount codes?

#### At the moment, we might write

```
fun check-discounts1(t :: Table) -> Table:
 doc: "Filter out rows whose discount code is not valid"
  fun invalid-code(r :: Row) -> Boolean:
    not(
      (r["discount"] == "STUDENT") or
      (r["discount"] == "BIRTHDAY") or
      (r["discount"] == "EARLYBIRD") or
      (r["discount"] == ""))
 end
  filter-with(t, invalid-code)
end
```

(plus appropriate test cases!)

### At the moment, we might write

```
fun check-discounts1(t :: Table) -> Table:
 doc: "Filter out rows whose discount code is not valid"
  fun invalid-code(r :: Row) -> Boolean:
    not(
      (r["discount"] == "STUDENT") or
      (r["discount"] == "BIRTHDAY") or
      (r["discount"] == "EARLYBIRD") or
      (r["discount"] == ""))
 end
  filter-with(t, invalid-code)
end
```

(plus appropriate test cases!)

Every time the set of discount codes changes, we need to change our function.

But how you check the codes shouldn't change; it's just the data that's changing.

How can we rewrite this function so the set of valid discount codes is written outside the function?

#### codes

"STUDENT"

"BIRTHDAY"

"EARLYBIRD"

11 11

#### codes

"STUDENT"

"BIRTHDAY"

"EARLYBIRD"

11 11

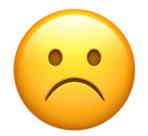

## Lists to the rescue

Lists are one of the key data structures in programming.

#### Lists feature:

An unbounded number of items

An order on items (first, second, third, ...)

A list is like a column of a table, but without the header:

```
valid-discounts = [list: "STUDENT", "BIRTHDAY",
"EARLYBIRD", ""]
```

To work with lists, we import the library and we give it a special name  $-\mathbf{L}$  – to avoid conflicts between the names of functions that work with lists and existing functions:

import lists as L

We can rewrite our function to check if the discount code in a particular row is one of the valid discount codes, using the **L.member** function to check if something is a member of a given list:

```
fun check-discounts(t :: Table) -> Table:
    doc: "Filter out rows whose discount code is not valid"
    fun invalid-code(r :: Row) -> Boolean:
        not(L.member(valid-discounts, r["discount"]))
    end
    filter-with(t, invalid-code)
end
```

## Tables and lists

When we've been working with tables we've been using the data type Row, but we never saw a Column data type!

Why not? Well, a column consists of an ordered collection of values, of unbounded length.

A column is really just a list!

To get a list of values from a column in a table, we can use the **get-column** table operator:

```
>>> event-data.get-column("name")
[list: "Josie", "Sam", "Bart", "Ernie",
"Alvina", "Zander", "Shweta"]
```

What if we want the names of everyone who used the "STUDENT" discount code?

```
rows =
  filter-with(
    event-data-clean,
    lam(r): r["discount"] == "STUDENT" end)
rows.get-column("name")
```

## List operations

You could use lists to keep track of the ingredients used for different recipes:

```
pancakes = [list: "egg", "butter", "flour",
    "sugar", "salt", "baking powder", "blueberries"]
dumplings = [list: "egg", "wonton wrappers",
    "pork", "garlic", "salt", "gf soy sauce"]
pasta = [list: "spaghetti", "tomatoes",
    "garlic", "onion"]
```

And it would be helpful to know what ingredients we already have:

```
pantry = [list: "spaghetti", "wonton wrappers",
    "garlic"]
```

```
meal-plan = L.append(pancakes,
L.append(dumplings, pasta))
```

```
meal-plan = L.append(pancakes,
L.append(dumplings, pasta))

append combines two lists,
adding one onto the end
of the other.
```

```
meal-plan = L.append(pancakes,
   L.append(dumplings, pasta))

shopping-list = L.filter(
   lam(i): not(L.member(pantry, i)) end,
   meal-plan)
```

```
meal-plan = L.append(pancakes,
L.append(dumplings, pasta))
```

```
shopping-list = L.filter(
  lam(i): not(L.member(pantry, i)) end,
  meal-plan)
```

filter is like the filterwith function we used on
tables: It keeps list
members on which its
function argument returns
true

```
meal-plan = L.append(pancakes,
L.append(dumplings, pasta))
```

```
shopping-list = L.filter(
    lam(i): not(L.member(pantry, i)) end,
    meal-plan)
```

member tells us if the second argument is an item in the specified list.

# >>> shopping-list [list: "egg", "butter", "flour", "sugar", "salt", "baking powder", "blueberries", "egg", "pork", "salt", "gf soy sauce", "tomatoes", "onion"]

```
>>> shopping-list
[list: "egg", "butter", "flour", "sugar", "salt",
   "baking powder", "blueberries", "egg", "pork",
   "salt", "gf soy sauce", "tomatoes", "onion"]
```

# >>> shopping-list [list: "egg", "butter", "flour", "sugar", "salt", "baking powder", "blueberries", "egg", "pork", "salt", "gf soy sauce", "tomatoes", "onion"]

```
>>> shopping-list
[list: "egg", "butter", "flour", "sugar", "salt",
    "baking powder", "blueberries", "egg", "pork",
    "salt", "gf soy sauce", "tomatoes", "onion"]
```

```
meal-plan = L.append(pancakes,
   L.append(dumplings, pasta))

shopping-list = L.filter(
   lam(i): not(L.member(pantry, i)) end,
   L.distinct(meal-plan))
```

distinct gives us a list without the duplicate elements

What if we want to write a predicate that looks at a recipe and returns true if it's gluten-free?

We can add new lists for ingredients containing gluten — and other dietary concerns:

```
gluten = [list: "flour", "spaghetti"]
meat = [list: "chicken", "pork", "beef", "fish"]
dairy = [list: "milk", "butter", "whey"]
eggs = [list: "eggs", "egg noodles"]
```

```
fun is-gluten-free(recipe :: List<String>) -> Boolean:
  doc: "Return true if none of the ingredients in a
list contain gluten"
  non-gf = L.filter(
    lam(i): L.member(gluten, i) end,
    recipe)
  L.length(non-gf) == 0
where:
  is-gluten-free(pancakes) is false
  is-gluten-free(dumplings) is true
end
```

```
fun is-gluten-free(recipe :: |List<String>|) → Boolean:
  doc: "Return true if none of the ingredients in a
list contain gluten"
  non-gf = L.filter(
    lam(i): L.member(gluten, i) end,
    recipe)
  L.length(non-gf) == 0
where:
  is-gluten-free(pancakes) is false
  is-gluten-free(dumplings) is tru This is an interesting new type annotation!
end
```

The input is a List, but we know that each item it contains is a String. If we're given a list of numbers we'll have a problem!

```
fun is-gluten-free(recipe :: List<String>) -> Boolean:
  doc: "Return true if none of the ingredients in a
list contain gluten"
  non-gf = L.filter(
    lam(i): L.member(gluten, i) end,
    recipe)
  L.length(non-gf) == 0
where:
  is-gluten-free(pancakes) is false
  is-gluten-free(dumplings) is true
end
```

```
fun is-gluten-free(recipe :: List<String>) -> Boolean:
  doc: "Return true if none of the ingredients in a
list contain gluten"
  non-gf = L.filter(
    lam(i): L.member(gluten, i) end,
    recipe)
  |L.length(non-gf)| == 0
                                      How many elements are in the given list?
where:
  is-gluten-free(pancakes) is false
  is-gluten-free(dumplings) is true
end
```

Higher-order functions like L.filter — i.e., functions that take functions as input — are meant to save us effort.

They capture the similarities among many specific functions we *could* write, so we only need to specify the way those functions would differ.

filter-with captured the pattern of wanting to filter a table to just the rows that pass some test.

L.filter captures the same pattern for lists.

But what we just saw is another common pattern — we want to know whether *any* element passes a test!

```
fun is-gluten-free(recipe :: List<String>) -> Boolean:
    doc: "Return true if none of the ingredients in a
list contain gluten"
    not(L.any(lam(i): L.member(gluten, i) end, recipe))
where:
    is-gluten-free(pancakes) is false
    is-gluten-free(dumplings) is true
end
```

```
fun is-gluten-free(recipe :: List<String>) -> Boolean:
  doc: "Return true if none of the ingredients in a
list contain gluten"
  not(L.any(lam(i): L.member(gluten, i) end, recipe))
where /
  is-gluten-free(pancakes) is false
  is-gluten-free(dumplings) is true
end
         any returns true if its
         function argument returns
```

true on any element of

the given list.

```
fun is-vegan(recipe :: List<String>) -> Boolean:
  doc: "Return true if all the ingredients are vegan"
  not(
    L.any(
      lam(i):
        L.member(meat, i) or
        L.member(dairy, i) or
        L.member(eggs, i)
      end,
      recipe))
where:
  is-vegan(pasta) is true
  is-vegan(dumplings) is false
```

## Acknowledgments

This lecture incorporates material from:

Kathi Fisler, Brown University

Doug Woos, Brown University